#### **Custom fields and overrides on Enumerations**

2009-10-21 20:39 - Eric Davis

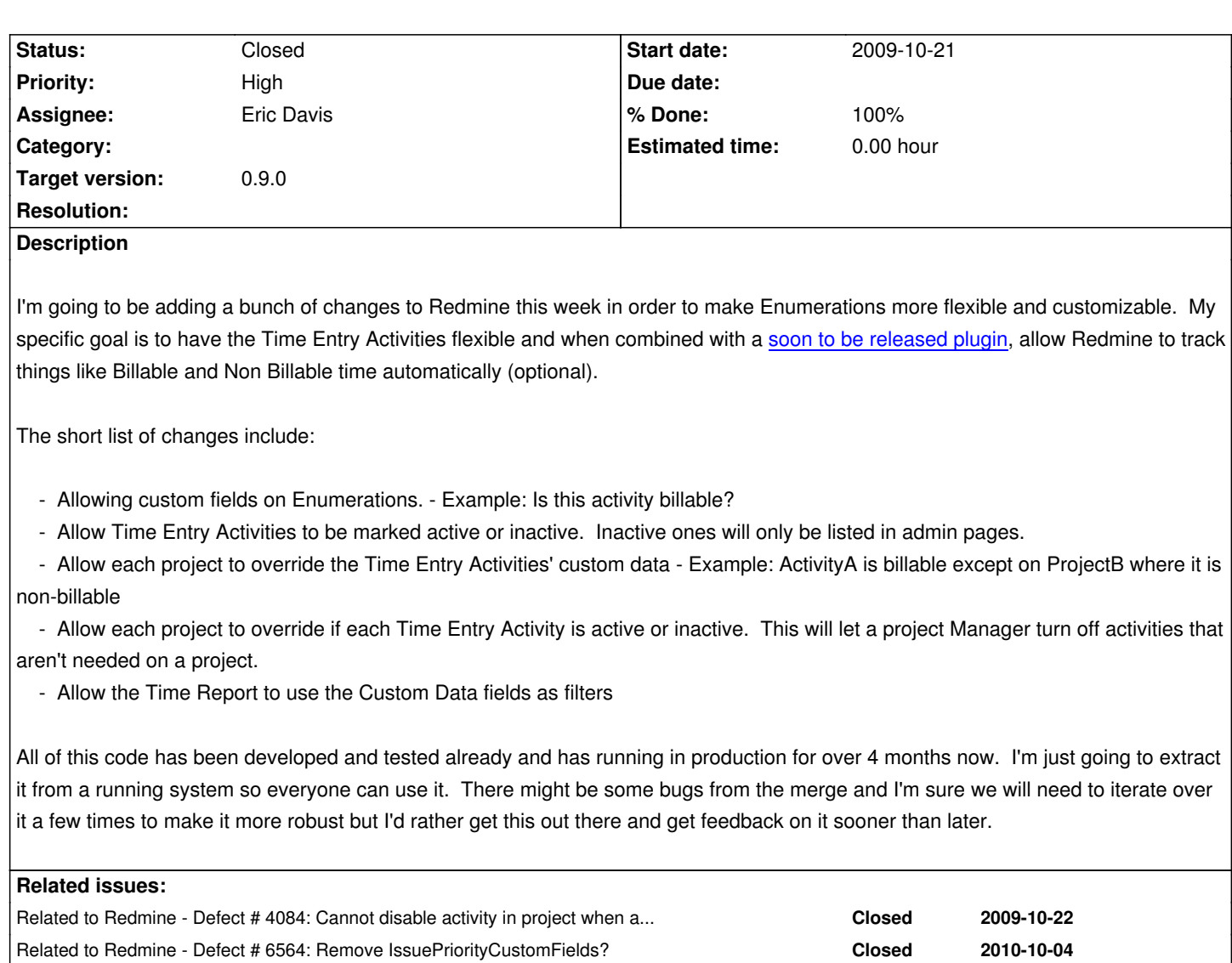

#### **Associated revisions**

### **Revision 2945 - 2009-10-22 00:34 - Eric Davis**

Enumerations can now have custom fields defined on them. #4077

#### **Revision 2946 - 2009-10-22 00:34 - Eric Davis**

Added an active field track if an Enumeration is active on the frontend view.

- Changed TimelogHelper#activity\_collection\_for\_select\_options to only use active TimeEntryActivities.
- Changed TimelogHelper#activity\_collection\_for\_select\_options to return a blank option if the time\_entry's current activity is inactive.

#4077

Added project specific Enumeration overrides.

These will be used to track if Enumeration's custom data or active state is overridden on a project. An overridden Enumeration is one that is associated with a parent Enumeration.

#4077

#### **Revision 2948 - 2009-10-22 00:34 - Eric Davis**

Changed the Timelogs to use both the Systemwide and Project specific TimeEntryActivities

- Added Project#activities to return all the Systemwide and Project specific
	- activities, excluding Systemwide ones that are overridden.
- Added some tests for TimelogHelper.

#4077

# **Revision 2949 - 2009-10-22 00:34 - Eric Davis**

# Added a Activities tab to Project Settings

- Changed Project#activities to allow getting inactive Activities also: \* Changed the Enumeration#all named scope to exclude project specific

Activities \* Changed the Project has\_many time\_entry\_activities to include all by default

 and provided an #active method to filter them to active ones only \* Split Project#activities to two methods and gave it a parameter that is used to determine if inactive activities are included (default is no)

- Added a reset button to delete all project specific activities.
- Added ProjectsController#reset\_activities to remove the project specific activities
- Added a HTTP DELETE route for reset activities
- Changed the permissions for managing project activities to have access to the ProjectsController#reset\_activities action
- Added a way to bulk save Project specific Activities in ProjectsController \* #save activities will save all the changed activities, including update

the

 existing records \* Added helper methods to the controller which will be refactored later \* Allow the same TimeEntryActivity names on different projects

#4077

### **Revision 2950 - 2009-10-22 00:34 - Eric Davis**

When a specific TimeEntryActivity are change, associated TimeEntries will be re-assigned to the correct record.

- Renamed build to create since the methods now create objects.
- Removed call to Project#save that isn't needed since objects are saved directly now.
- Wrapped the activity creation and updates in a SQL transaction so TimeEntries will remain in a consistent state if there is an error.
- When a Project's TimeEntryActivities are destroyed, they are now reassigned to the parent TimeEntryActivity.

#4077

# **Revision 2951 - 2009-10-22 00:34 - Eric Davis**

Added all list and boolean custom data fields to the Time Report. #4077

#### **Revision 2952 - 2009-10-22 00:35 - Eric Davis**

Fixed some merge bugs. #4077

# **History**

#### **#1 - 2009-10-22 00:42 - Eric Davis**

- *Status changed from 7 to Closed*
- *% Done changed from 0 to 100*

This went a lot faster than I thought. I was able to extract and merge all of the new features today (thanks git!). I've attached some screenshots with purple highlights to show what parts of Redmine's UI have changed. If there are any bugs or change requests, please open a new issue and assign it to me.

I combined the changes into 9 separate commits so they are easier to review. Committed in: r2944, r2945, r2946, r2947, r2948, r2949, r2950, r2951, r2952

# **#2 - 2009-10-22 01:01 - Eric Davis**

- *File editing-a-time-entry-activity.png added*
- *File entering-a-time-entry.png added*
- *File enumeration-custom-fields.png added*
- *File enumeration-list.png added*

**Files**

*- File new-project-settings-tab.png added*

I guess the screenshots would be easier to see if they were attached.

# editing-a-time-entry-activity.png 24.1 KB 2009-10-21 Eric Davis entering-a-time-entry.png entering-a-time-entry.png 21.7 KB 2009-10-21 Eric Davis enumeration-custom-fields.png enumeration-custom-fields.png 27.7 KB 2009-10-21 enumeration-list.png enumeration-list.png enumeration-list.png enumeration-list.png enumeration-list.png new-project-settings-tab.png extending the control of the control of the 2009-10-21 Cric Davis Eric Davis